# ARGUMENTS TO MAIN() WORKING WITH FRACTIONS LOOPS

Problem Solving with Computers-I

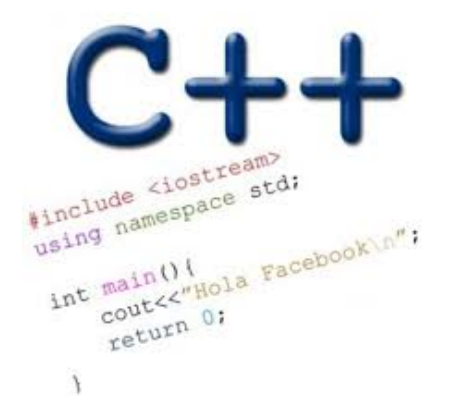

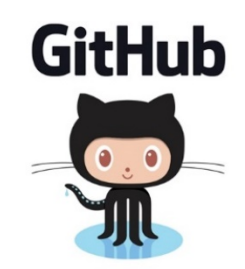

#### Let's code Fizzbuzz -1.0

- **\$ Enter a number: 1 1**
- **\$ Enter a number: 2**
- **2**
- **\$ Enter a number: 3**
- **fizz**

**4**

**\$ Enter a number: 4**

**\$Enter a number: 5 5 \$Enter a number: 6 fizz \$Enter a number: 7 7 \$Enter a number: 15 fizz**

Let's code Fizzbuzz -2.0 (taking arguments from main)

**\$ ./fizzbuzz 1**

**1**

**\$ ./fizzbuzz 9 Fizz**

**\$ ./fizzbuzz 15 Fizzbuzz**

#### Passing arguments to main (via the command line)

- We can pass information into a  $C^{++}$  program through the command line when executing the program.
- The main function will need to have the following:

int main(int argc, char\* argv[])

- int argc is the number of "arguments" the program has, including the executable name.
- `char\* argy[] is the "list" of arguments passed into the program.
	- $-\arg(y[0])$ : name of the program
	- $-\arg v[1]$ : 1<sup>st</sup> argument, remember this is a C-string
	- Use atoi to convert a C-string to a number  $\alpha$  atoi ( $\alpha$ rgv[1])

```
C++ types in expressions
int i = 10;
double sum = 1/i;
```

```
What is printed by the above code?
A. 0
B. 0.1
C. 1
```
D. None of the above

# Formatting output to terminal

```
See pages 91 and 190 of textbook
int i =10;
double j = 1/static_cast<double>(i);
cout.setf(ios::fixed); // Using a fixed point representation
cout.setf(ios::showpoint); //Show the decimal point
cout.precision(3);
cout<<j;
```
What is printed by the above code?

A. 0

- B. 0.1
- C. 0.10
- D. 0.100
- E. None of the above

C++ for loops

For loop is used to repeat code (usually a fixed number of times)

General syntax of a for loop:

```
for (INITIALIZATION; BOOLEAN_EXPRESSION; UPDATE) {
      // code
      \mathcal{U} ...
}
  Execute the INITIALIZATION statement.
2. Check if BOOLEAN_EXPRESSION is true.
      * if true, execute code in the loop.
             * execute UPDATE statement.
             * Go back to 2.
      * if false, do not execute code in the loop.
             * exit the loop and resume program execution.
```
## Continue and break

- continue;
	- can be used to stop the current iteration of a loop,
	- perform the UPDATE statement if necessary, re-check the BOOLEAN EXPRESSION, and
	- continue with the next iteration of the loop.

\* break; can be used to break out of the **current** loop and continue execution after the end of the loop.

```
for (int i = 0; i < 10; i++) {
        if (i == 4)continue;
        if (i == 7)break;
        cout \langle \cdot \rangle "i = " \langle \cdot \rangle i \langle \cdot \rangle endl;
}
```
The accumulator pattern

#### Write a program that calculates the series:  $1+ 1/2+ 1/3+ \ldots 1/n$ , where `n` is specified by the user

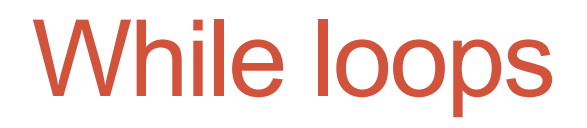

A while loop is used to repeat code while some condition is true

```
while(BOOLEAN_EXPRESSION)
   //Code
}
Check if the BOOLEAN_EXPRESSION is true.
     * If true, the statements in loop will execute.
           * at the end of the loop, go back to 1.
     * If false, the statements in the loop will not execute.
           * the program execution after the loop continues.
```
# do-while loops

A while loop is used to repeat code until some condition is no longer true

do{

// Code

// This code is executed at least once }while(BOOLEAN\_EXPRESSION);

- 1. Execute the code in the loop
- 2. Check if BOOLEAN\_EXPRESSION is true.
	- \* If true, then go back to 1.

\* If false, then exit the loop and resume program execution.

#### Nested for loops – ASCII art!

Write a program that draws a square of a given width

./drawSquare 5

- \* \* \* \* \*
- \* \* \* \* \*
- \* \* \* \* \*
- \* \* \* \* \*
- \* \* \* \* \*

## Draw a triangle

- Which line of the drawSquare code
- (show on the right) would you modify
- to draw a right angled triangle

```
./drawTriangle 5
```
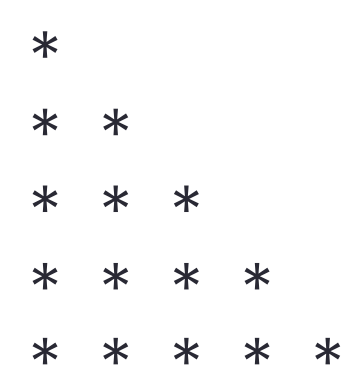

6 for(int  $j = 0$ ;  $j < n$ ;  $j + j$  //**A** 7 for(int i=0; i < n; i++){ **//B** 8 cout<<"\* "; **//C** 9 } 10 cout<<endl; **//D** 11 } 12 cout<<endl; //E 13

# Infinite loops

```
for(int y=0; y<10; y--)
    cout<<"Print forever\n";
```

```
int y=0;
for(j; y++)cout<<"Print forever\n";
```

```
int y=0;
for(;y<10;);
    y++;
```

```
int y=0;
while(y<10)
    cout<<"Print forever\n";
```

```
int y=0;
while(y=2)
    y++;
```
# How is the pace of the class?

- A. Too fast
- B. Fast, but I am able to catch up once I do the labs
- C. Slow
- D. Too slow
- E. Its fine for me

# Next time

- C++ functions and function call mechanics
- Variable scope (local vs. global)